### **Grafická informácia**

Na uchovávanie grafických informácií sa používajú dva základné typy súborov – **rastrové** (bitmapové) a **vektorové**. Podľa toho potom na spracúvanie využívame rastrové alebo vektorové grafické editory.

#### Rastrové grafické editory

Pri rastrových grafických editoroch kreslíme rovnako ako na papier. Máme k dispozícii nástroje ako ceruzka, guma, štetec a pod. Kreslíme hrúbkou, ktorú nastavíme a ak chceme časť obrázku zrušiť, jednoducho ju opatrne vygumujeme tak, aby sme nepoškodili okolie. Informácie o obrázku sú uložené v "mape" (rastri), kde je prekaždý bod uvedená farba –odtiaľ názov bitmapový/rastrový. S rastrovými obrázkami možno robiť množstvo operácií: zosvetliť, zvýšiť kontrast, pridať alebo ubrať niektorú z farieb spektra, deformovať, zjemniť prechody medzi farbami atď.

Rastrové obrázky majú obvykle dva parametre:

**Veľkosť** – udáva počet bodov, z ktorých je obrázok zložený. Určíme ju teda jako súčin šírky a výšky obrázka v bodoch

Ďalším z parametrov je **počet farieb**, ktoré dokáže zobraziť, a spôsob, akým ich uchováva.

Najjednoduchšie obrázky pozostávajú z dvoch farieb – čiernej a bielej. Ich uchovávanie je veľmi jednoduché: pre obrázok sa na základe jeho rozmerov vytvorí bitová mriežka, pričom každý bit reprezentuje jeden bod obrázka – ak je farba čierna, nastaví sa mu hodnota 0, v opačnom prípade 1. Takéto obrázky sú skôr zriedkavosťou jako pravidlom.

Počet farieb obrázka sa niekedy uvádza číslom, častejšie sa však používa pojem **farebná hĺbka**, ktorá hovorí o tom, koľko bitov je použitých na jej zakódovanie.8-bitová hĺbka vyhradzuje na zakódovanie farby pre každý bod 8 bitov, t.j. umožňuje preň definovať  $2^8$  = 256 farieb, 16-bitová hĺbka umožňuje uchovávať  $2^{16}$  = 65 536 farieb (takáto farebnosť sa nazýva High Color), 24-bitová  $2^{24}$  (takáto farebnosť sa nazýva True Color – plná farebnosť)a napokon 32-bitová  $2^{32}$  = asi 4 mil. farieb.

Farba bodu sa na obrazovke najčastejšie vytvára prostredníctvom modelu **RGB** (*Red* – červená, *Green* – zelená, *Blue* - modrá), ktorý výslednú farbu svetelného bodu na obrazovke skladá z uvedenej trojice vzájomným kombinovaním ich vlnových dĺžok – intenzita každej zložky je zvyčajne uložená v jednej tretine vyhradeného priestoru (napr. pri 24-bitovom kódovaní má každá farba k dispozícii 8 bitov = 1 bajt). Modernejšou alternatívou je model RGBA, ktorý má navyše 8 bitov určených na kódovanie priehľadnosti (*Alpha*).

## Poznámka:

V tomto modely sú farby vytvárané aditívnym spôsobom (každým pridaním určitej zložky vznikne svetlejšia farba. Pridaním všetkých vznikne biela). Základné zložky sú: **R** - (Red) červená, **G** - (Green) zelená, **B** - (Blue) modrá. Pre tieto farby je príznačné práve to, že ľudské oko má najlepšiu citlivosť práve pre ich vlnové dĺžky (630nm, 530nm a 450nm). Intenzita základných farieb v tomto modely sa pohybuje v intervale <0,1>. Pri technickej implementácii je tento rozsah prevádzaný do digitálnej formy. Najčastejšie je kódovaný na 8-bitov (t.j. rozsah 0-255). Farebný model RGB svojim rozsahom sa najčastejšie reprezentuje ako jednotková kocka umiestnená v osiach r,g,b. Vo vrcholoch kocky sa nachádzajú tzv. základné farby. Vrchol [0,0,0] odpovedá čiernej farbe a vrchol [1,1,1] bielej farbe. Farby ležiace na diagonále medzi týmito vrcholmi odpovedajú odtieňom šedej. Tento model je najviac technicky orientovaný, pretože jednotlivé zložky odpovedajú spôsobu vytvárania farebnej informácie na tienidle obrazoviek.

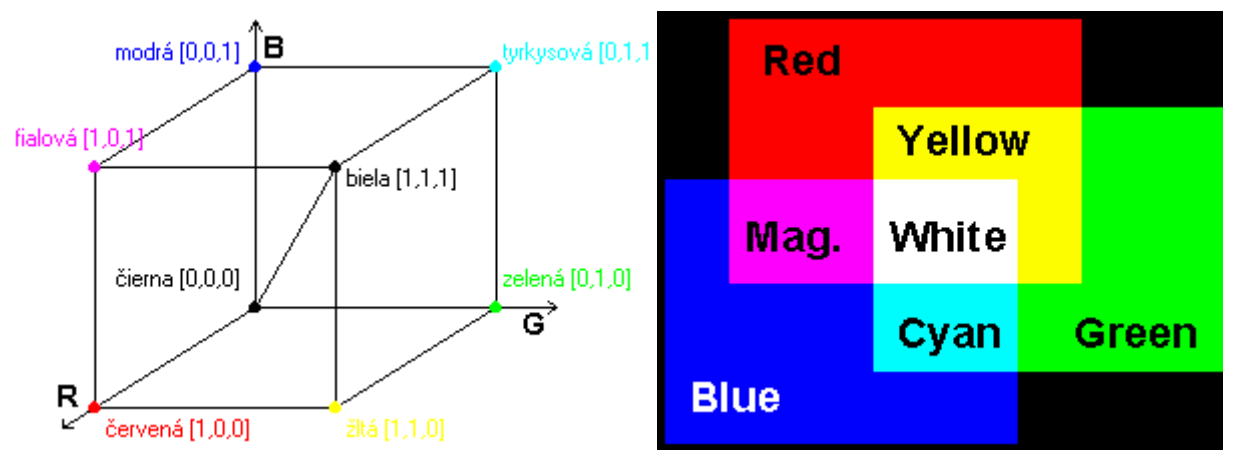

Teda tento model vychádza z princípu, že svetlo zložené z týchto troch farieb je vyžarované do okolia. Napr. kombináciou červenej a zelenej vznikne žltá, kombináciou modrej a zelenej vznikne tyrkysová. Čierna farba vznikne tak, že nie vyžarovaná žiadna farba, biela farba vznikne vyžarovaním všetkých farieb súčasne.

Farebný model RGB používajú zariadenia, ktoré svetlo vyžarujú, t.j. napr. počítačové monitory, dataprojektory atď. Tieto zariadenia potom podľa popísaného princípu skladajú všetky farby a všetky ich odtiene práve z troch uvedených farieb – červenej, zelenej a modrej.

Pre lepšie pochopenie toho, koľko bitov je v každej farebnej hĺbkepriradené každej základnej farbe, poslúži nasledujúca tabuľka:

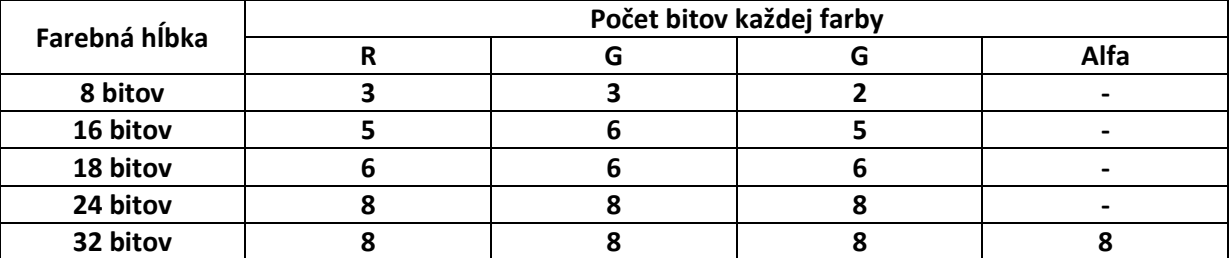

Z tabuľky vyplýva, že čím vyššia je farebná hĺbka, tým viac bitov pripadne na popis každej farebnej zložky. Alfakanálom sa rozumie priehľadnosť- je to vlasnosť, ktorá je výhodná najmä pri práci s vrstvami.

Grafickú informáciu okrem zobrazovania na monitore často potrebujeme aj vytlačiť. Model kombinácie vlnových dĺýok svetla v tomto prípade nie je použiteľný, pretože nemiešame svetlo, ale farbivá. Pri miešaní svetla je farba tým svetlejšia, čím vyššia je intenzita svetla. Pri miešaní farbív je to naopak – čím viac farby pridáme, tým je tmavšia. Najpoužívanejším modelom pri miešaní farieb na tlač je **CMYK** (*Cyan* – tyrkysová, *Magenta* – purpurová, *Yellow* – žltá, *Key* – čierna, označovaná ako kľúčová), ktorý pracuje na princípe miešania uvedených farbív.

## Poznámka:

V tomto modely sú farby vytvárané subtraktívnym spôsobom (každým pridaním určitej zložky vznikne tmavšia farba. Pridaním všetkých vznikne čierna). Základné zložky sú: **C** - (Cyan) tyrkysová, **M** - (Magenta) fialová,**Y** - (Yellow) žltá. Pre tieto farby je príznačné práve to, že ľudská skúsenosť z miešaním farieb, najmä u maliarov, vychádza zo subtraktívneho miešania farieb. Preto je tento spôsob prirodzenejší a substraktívne miešanie je vhodné na tlačiarenské účely, hlavne pri atramentových tlačiarňach, kde sa uplatňuje aj model CMYK, v ktorom je pridaná čierna farba. Je to kvôli tomu, že pri tlači sa výsledná farba nemieša ale postupne sa nenesú jednotlivé farby. Takýto

postup ale nie je dostatočne presný a pri tlačení čiernej farby dostaneme skôr tmavo hnedú. Preto sa tam pridáva zvlášť čierna farba, prípadne je v samostatnom tonery a tlačí sa zvlášť. Farebný model CMY svojim rozsahom sa najčastejšie reprezentuje ako jednotková kocka umiestnená v osiach c,m,y. Vo vrcholoch kocky sa nachádzajú tzv. základné farby. Vrchol [0,0,0] odpovedá bielej farbe a vrchol [1,1,1] čiernej farbe. Farby ležiace na diagonále medzi týmito vrcholmi odpovedajú odtieňom šedej. Ich nárast je v opačnosm smere ako u modelu RGB.

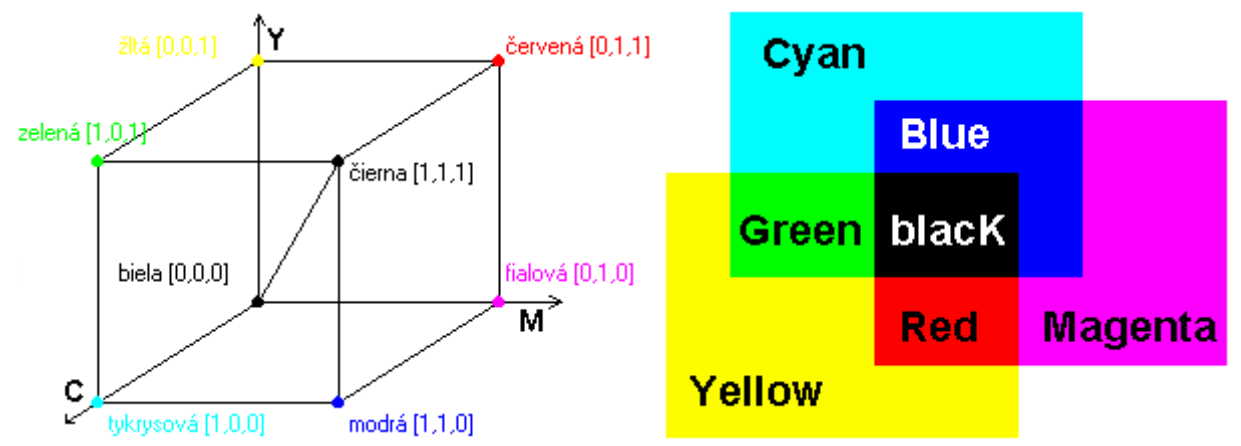

O prevod farieb modelu RGB do farieb CMYK sa stará ovládač tlačiarne a od kvality tlačiarne a použitého atramentu závisí, nakoľko výstup z tlačiarne zodpovedá výstupu na monitore. V prípade čiernobielej tlačiarne sa farebné plochy tlačia ako odtiene šedej farby.

Kvalita výstupu závisí nielen od parametrov tlačiarne, ale v prvom rade od kvality predlohy – okrem farebnej hĺbky je veľmi dôležitým parametromgrafických údajov **rozlíšenie**. Meria sa v **dpi** (dots per inch – bodoch na palec) a určuje koľko bodov obsahuje obrázok v normalizovanej dĺžke jedného palca asi 2, 54 cm. Čím vyššia je hodnota, tým jemnejší a kvalitnejší výstup máme k dispozícii. V profesionálnej grafike sa používa rozlíšenie 300 dpi. Pre tlač na laserovej tlačiarni alebo atramentovej postačí rozlíšenie obrázku 150 dpi a pre umiestnenie na webovú stránku cca 75 dpi.Výrobcovia tlačiarni uvádzajú s akým maximálnym rozlíšením je tlačiareň schopná vytlačiť dokument. Súčasné laserové tlačiarne majú rozlíšenie priemerne 600 až 1800 dpi.

**Veľkosť súboru** s grafickou informáciou, závisí priamoúmerne od počtu bodov a od farebnej hĺbky a vypočíta sa akosúčin:

## **počet bodov x počet bitov potrebných na reprezentáciu farby**

# **jedného bodu**

Ak si vezmeme obrázok s rozmermi 1O24 x 768 bodov, pre ktorý použijeme 24- bitové farby (na každý bod potrebujeme 3 bajty), zaberie nám 1024 x 768 x 3 = 2 359 296 bajtov, čo je 2, 25 MB – táto veľkosť zodpovedá asi dvom miliónom znakov – čo je 650 strán textu.

Vzhľadom na to, že takéto plytvanie priestorom je neúnosné, snažia sa grafické editory ukladať informácie v komprimovanom tvare.

**Kompresia** môže byť bezstratová alebo stratová.

**Princíp bezstratovej kompresie** spočíva v tom, že ak sa bod s rovnakou farbou vyskytuje viackrát za sebou, do pamäte neukladáme jednotlivé body, ale uložíme koľkokrát sa bod danej farby vyskytol. Napr. (zjednodušene) 8-krát červená, 3-krát modrá atď.

**Stratová kompresia** je založená na vynechávaní niektorých malo viditeľných detailov obrazu. V praxi to znamená, že ak je niekde napríklad svetložltá bodka uprostred veľkého bieleho poľa, jednoducho sa vymaže. Ďalej, ak je niekde tenká čiara medzi dvoma plochami, tak sa farba tejto čiary upraví tak, aby sa jej farba dala (zjednodušene povedané) vypočítať zložením farieb plôch, ktoré ju obklopujú.

Okrem vlastných formátov viazaných vždy na konkrétny grafický editor existuje i niekoľko univerzálnych rastrových formátov.

## **Bezstratovú kompresiu** používajú formáty:

- **BMP** je najjednoduchší formát, ktorý v základnej verzii nepoužíva žiadnu kompresiu, v rozšírených sa snaží komprimovať obrázok prostredníctvom RLE zapisujúcej počet bodov rovnakej farby, ktoré nasledujú v obrázku za sebou a farbu.
- **TIFF** je pomerne zložitým formátom využívajúcim viaceré kompresné algoritmy. Pôvodne bol vytvorený ako štandard pre obrázky určené na tlač. Pozná aj farebný model CMYK - čo u ostatných formátov nie je úplnou samozrejmosťou.
- **GIF** používa kompresiu LZW, avšak umožňuje uchovávať len 8-bitovú farebnú hĺbku. V dôsledku toho je pamäťová náročnosť grafiky uloženej v tomto formáte nízka a využiteľná pre web. Formát gif umožňuje ukladanie viacerých bitmáp, ktoré dokáže striedať a vytvára tak animácie.
- **PNG** je zdokonalením formátu gif, dokáže ukladať 24-bitovú grafiku, avšak nepodporuje animácie.

## **Stratovú kompresiu** využívajú formáty:

**JPG, JPEG** má svoj názov odvodený od skupiny expertov, ktorá bola vytvorená za účelom vytvorenia kompresného formátu pre statické obrázky. Nesie v sebe súbor komprimačných techník, ktoré obraz komprimujú prostredníctvom stratovej kompresie vo viacerých fázach. Výsledkom je zvyčajne v dôsledku zjemnenia prechodov mierne roztrasený obraz, z čoho vyplýva, že kompresia JPEG nie je vhodná pre obrázky s ostrými hranami obsahujúcimi napr. text. Formát je populárny a rozšírený najmä v prostredí Internetu.

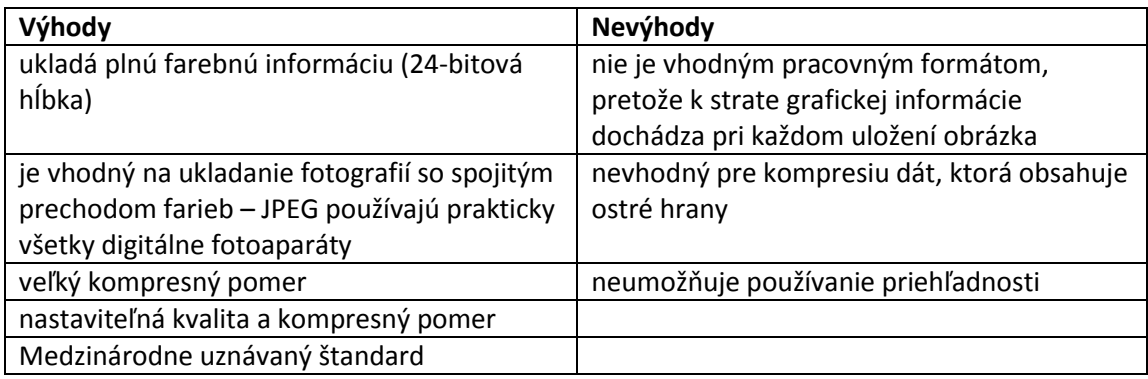

## **Digitalizácia**

Okrem manuálneho kreslenia alebo skopírovania z Internetu môžeme rastrový obrázok získať aj inými spôsobmi. Proces alebo postup, ktorým prenášame do počítača údaje z reálneho sveta, sa nazýva digitalizácia (digit = číslica). Tento proces spočíva v získavaní a zakódovaní údajov z analógovej do číselnej podoby, ktorá sa uloží do súborov, s ktorými možno ďalej manipulovať.

Skladá sa z dvoch nezávislých častí: vzorkovania a kvantovania.

**Vzorkovanie** spočíva v rozdelení obrazu, ktorý ideme snímať, na intervaly – najčastejšie pomocou štvoruholníkovej mriežky. Každá bunka mriežky bude zodpovedať jednému bodu obrazu. Maximálny počet rozdelení (intervalov) je daný rozlíšením snímacieho zariadenia alebo pužívateľským určením rozlíšenia.

**Kvantovanie** znamená, že pre každú bunku určíme jednu farbu, ktorá ju bude v obrázku zastupovať. Spôsobov, akými ju môžeme určiť ,je mnoho – môžeme vypočítať priemernú hodnotu z celého intervalu, určiť najčastejšie sa vyskytujúcu hodnotu, spriemerovať minimálnu a maximálnu hodnotu a pod. Ak máme v digitalizovanom obrázku plynulý prechod farieb, a ten diskretizujeme, môýeme dostať skokové prechody, na ktoré je ľudské oko citlivé. Túto chybu môžeme vyriešiť úpravou intervalov alebo použitím vyhladzovacích algoritmov.

Na digitalizáciu obrázkov alebo fotografií z tlačenej podoby sa používa **skener**, ktorý predlohu zosníma a získané údaje transformuje do bodov rastrového obrázka. Skener je mechanicko-optickoelektronické zariadenie, ktoré pracuje ako elektronické oko. Prezrie celý skenovaný dokument bod po bode a získané informácie posiela spojovacím káblom rovno do počítača. Skenovanie je možné robiť v rôznej kvalite v závislosti od možnosti skenera. Najdôležitejšie parametre sú rozlíšenie a farebná hĺbka.

Skener môžeme použiť aj vtedy, keď si chceme ušetriť námahu s prepisovaním textu. Nevýhodou je, že takto získaný text sa bude správať ako rastrový obrázok, a nebude možné robiť s ním žiadne úpravy (vymazávanie riadkov, dopisovanie slov a pod.).

Na úpravu textu do editovateľnej podoby budeme musieť využiť niektorý z programov **OCR** (Optical Character Recognition – optické rozpoznávanie textu), ktoré dokážu v obrázku nájsť znaky a preložiť ich do textovej podoby.

Najdôležitejšia je v takomto prípade kvalita a čistota predlohy, pretože ak je text nezreteľný alebo sú v ňom šmuhy, výsledkom je zvyčajne chybový text. Čas, ktorý strávime čítaním a opravovaním nesprávne prečítaných znakov, je skoro ten istý, než za aký by sme text prepísali.

Skener predstavoval v minulom storočí prakticky jediný prostriedok na digitalizáciu fotografií. V súčasnosti máme k dispozícii omnoho silnejší nástroj – **digitálny fotoaparát**. Prostredníctvom neho dokážeme zachytiť reálny svet do digitálnej podoby "hneď pri zdroji" a odpadajú tak šumy a nepresnosti vznikajúce ďalšími transformáciami. Údaje sú v digitálnych fotoaparátoch spravidla uložené v súboroch, ktoré sa po pripojení k počítaču, len jednoducho skopírujú..

Zaujímavým doplnkom pre grafikov sú **grafické tablety**, na ktoré grafik kreslí špeciálnym perom, rovnako ako na papier. Pohyby pera sa prenášajú do počítača a takýmto spôsobom sa vytvára obrázok.

## **Vektorový grafický editor**

Vektorová grafika predstavuje principiálne odlišný spôsob reprezentácie grafických súborov (obrázkov) v počítači.

V bitmapovej grafike je každý obrázok reprezentovaný postupnosťou bodov. Každý bod má jednoznačne určenú svoju pozíciu a svoju farbu.

Vo vektorovej grafike je obrázok zostavený z objektov, geometrických tvarov. Každý objekt je vyjadrený matematickým popisom, akýmsi návodom na jeho zostrojenie. Napr.elipsa zostrojená vo vektorovom editore môže byť zakódovaná nasledujúcim spôsobom:

```
 <ellipse
 transform="translate(200 150) rotate(-30)"
rx="100" ry="50"
fill="red"
 stroke="blue" stroke-width="20" />
```
Zo zápisu môžeme teda dedukovať, že zobrazený objekt je elipsa (ellipse). Jej šírka je 200 a výška 100 bodov (rx="100" ry="50"). Jej vnútro je vyplnené červenou farbou (fill="red"), obrysová čiara je modrá (stroke="blue") a má šírku 20 bodov (stroke-width="20"). Stred elipsy je od ľavého horného rohu kresliaceho papiera posunutý o 200 bodov v smere osy x a o 150 bodov v smere osy y (translate(200 150)). Zároveň je elipsa otočená o uhol 30° v protismere hodinových ručičiek (rotate(- 30)).

Ak chceme objekt vymazať, nepotrebujeme gumovať, stačí ho označiť myšou a zrušiť. Ak mu chceme nastaviť farbu, výplň alebo hrúbku, opäť ho aktivujeme a výberom z menu mu vlastnosť zmeníme. Voči rastrovej grafike má vektorový formát nasledovné výhody:

- **V prípade zmeny veľkosti sa nezhoršuje kvalita** obrázka. Objekt po zväčšení nebude zúbkovaný a nezmení sa mu ani hrúbka čiar
- **Menšie nároky na pamäť**, pretože popis objektov zaberie podstatne menej miesta ako pamätanie si farby pre každý bod obrázka.
- **S každým objektom možno pracovať tak, že to neovplyvňuje ostatné**. Vektorový obrázok je zvyčajne množstvo jednoduchých geometrických objektov poskladaných a poprekrývaných v zložitom celku.

Kódovanie farieb vychádza z RGB rovnako ako pri rastrových obrázkoch. Medzi vektorové formáty patria:

**PDF** umožňuje aj ukladanie vektorovej grafiky

**WMF** predstavuje vstavaný vektorový formát systému MS Windows

**SVG** popisuje dvojrozmernú grafiku pomocou XML

Vektorové formáty môžu obsahovať rastrovú grafiku, naopak to nejde – akýkoľvek vektorový objekt po vložení do rastrového obrázka je transformovaný do rastrovej podoby.

Základné rozdiely medzi vektorovou a bitmapovou grafikou sú uvedené v nasledujúcej tabuľke:

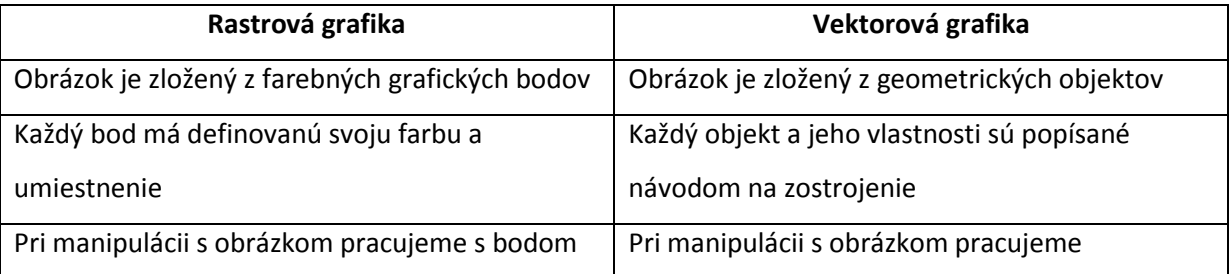

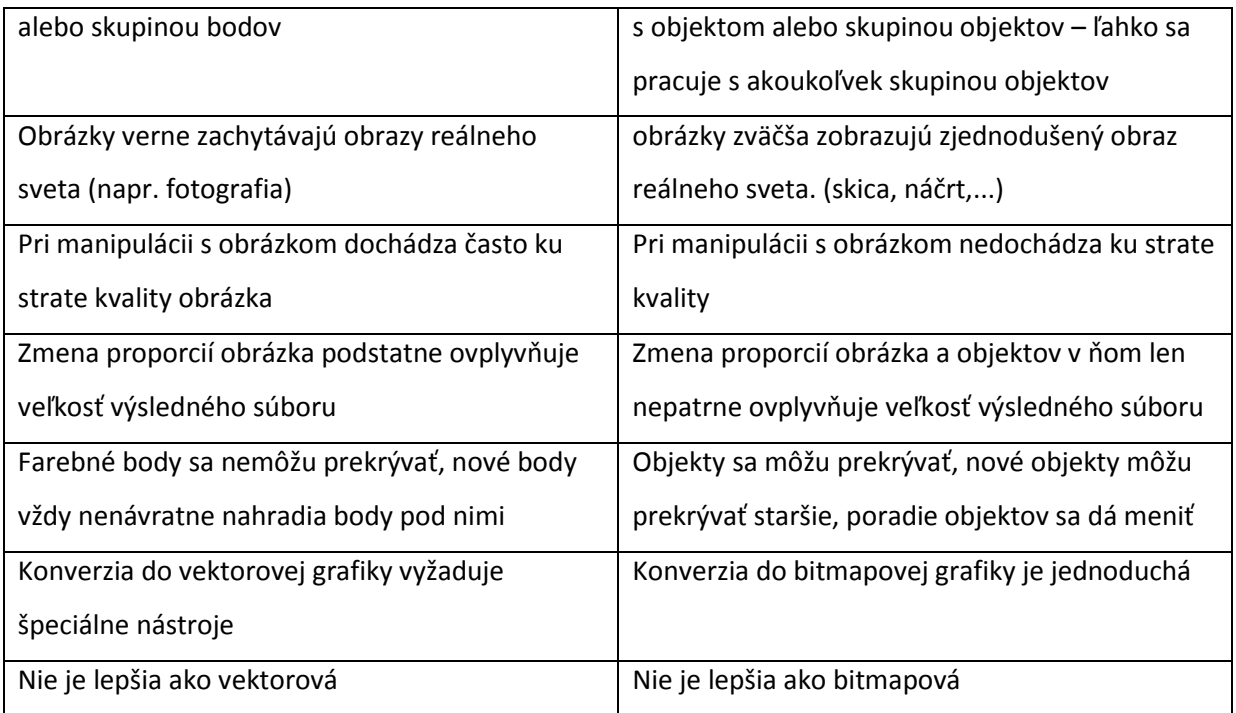

Animácia je technika, ktorá na základe striedania statických obrázkov zobrazujúcich určitú postupnosť deja, vyvoláva dojem plynulého pohybu.